### **Циклические**

### **вычислительные процессы**

**Цикл – это алгоритм, в котором предусмотрено неоднократное выполнение одной и той же последовательности действий.**

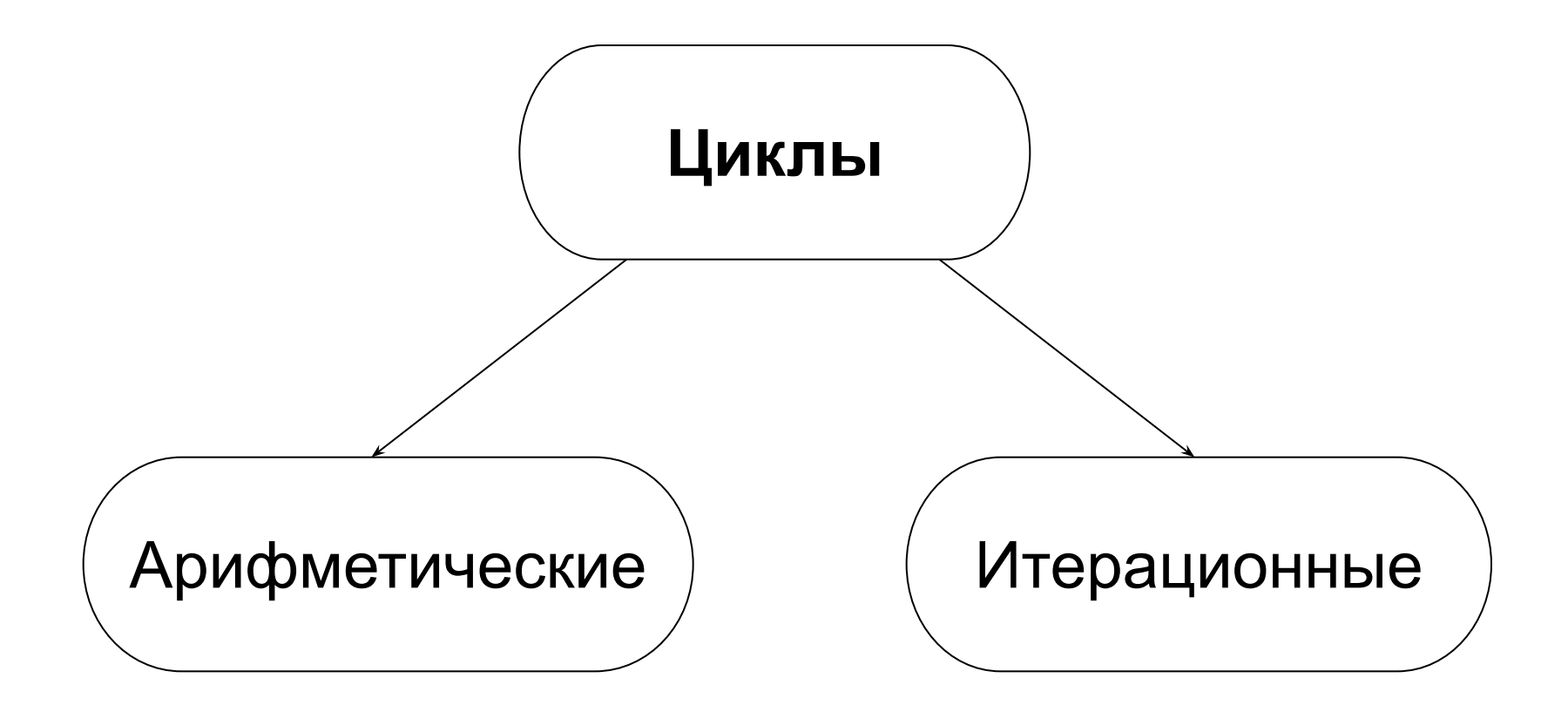

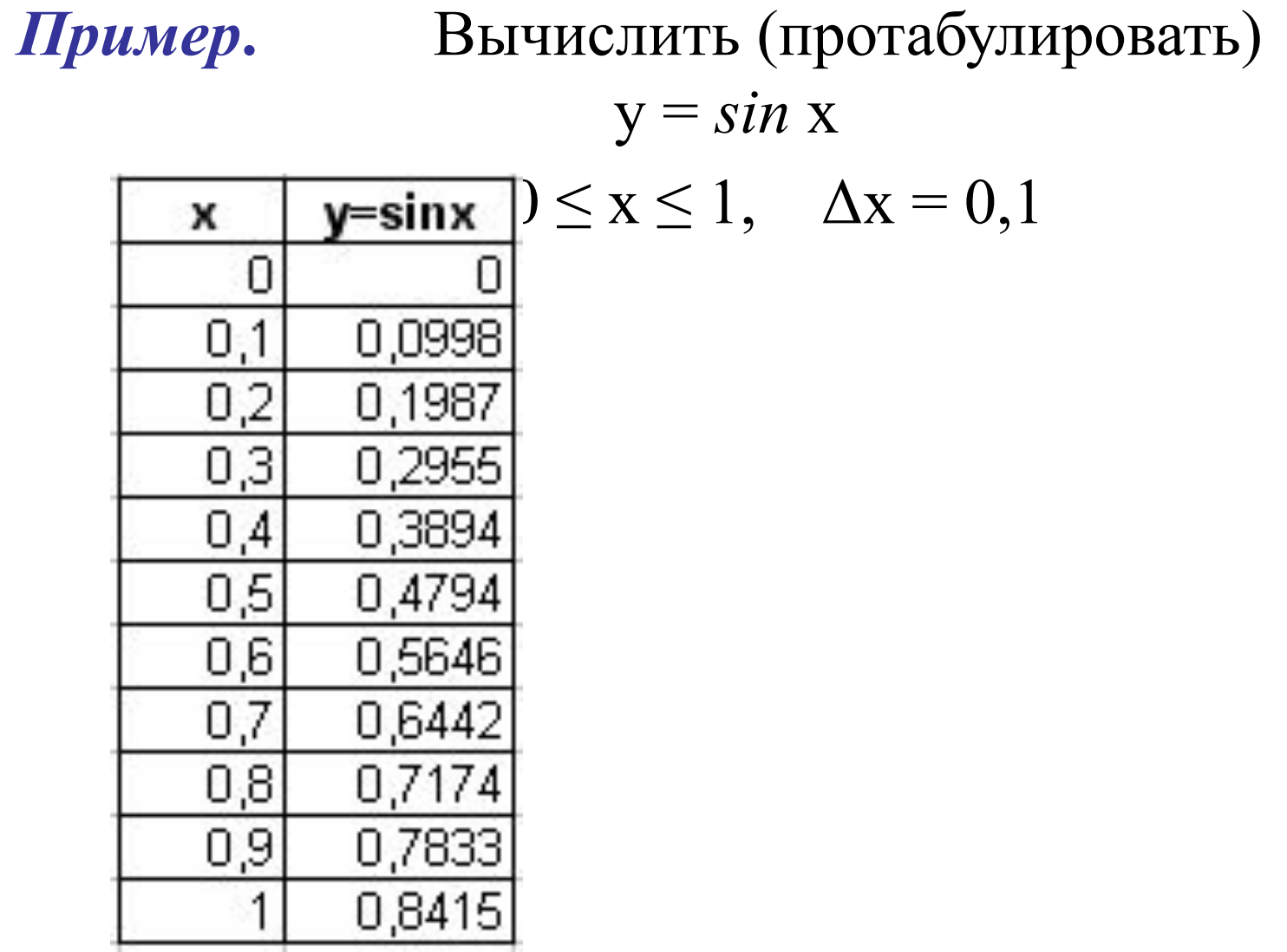

*y* = sin *x*<sup>i</sup> при *x*<sup>i</sup> = 0; 0,1; 0,2; …1 Шаг hx = 0,1x=0 x=0 y=sin(x) **y=sin(x)** Вывод x, y **Вывод x, y** x=0,1 x=x+0,1 **y=sin(x)** y=sin(x) Вывод x, y **Вывод x, y** x=0,2 x=x+0,1 y=sin(x) **y=sin(x)** Вывод x, y **Вывод x, y** …………. …………. x=1 x=x+0,1 y=sin(x) **y=sin(x)** Вывод x, y **Вывод x, y** 

5

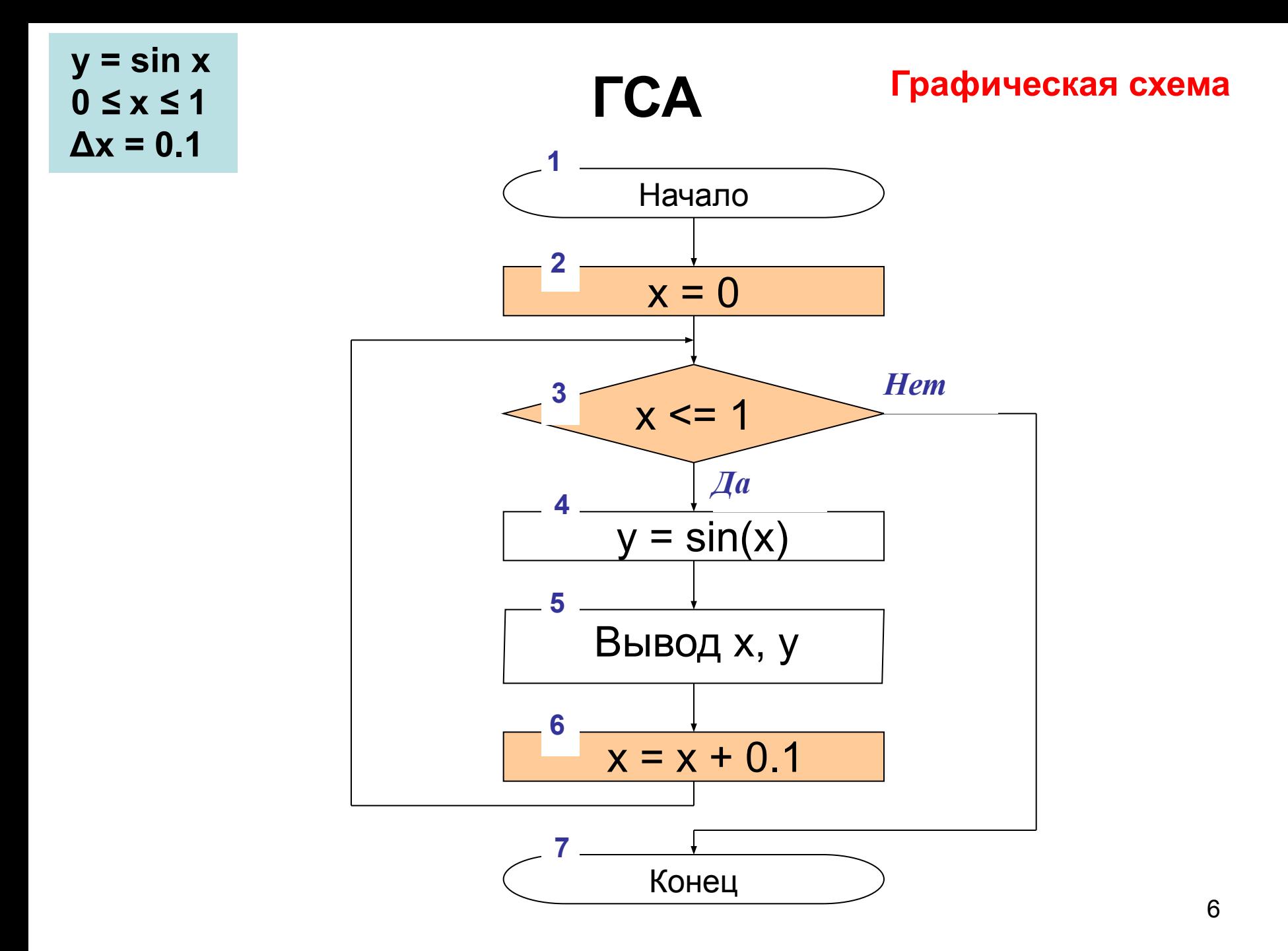

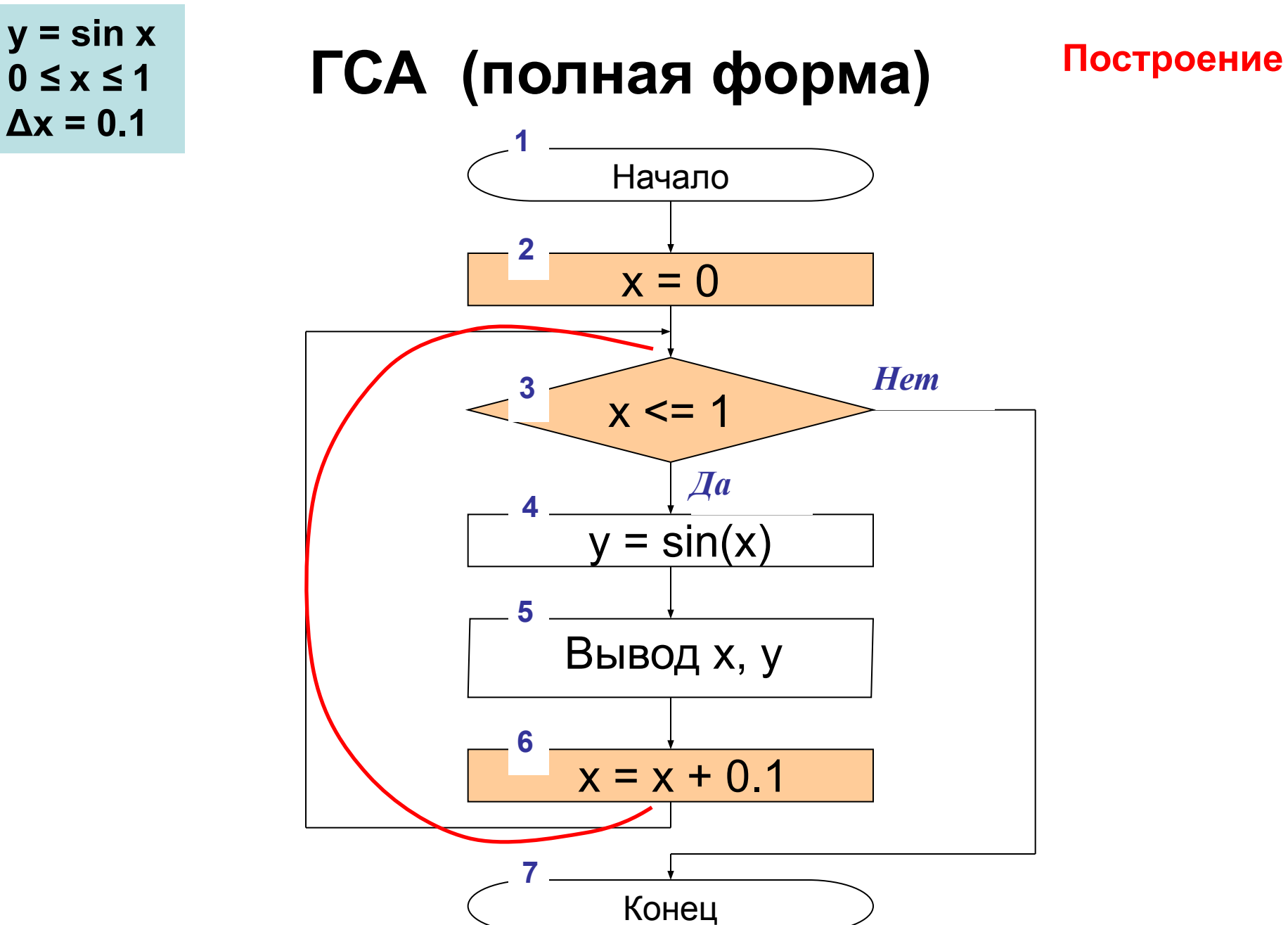

#### $\overline{7}$

 **y = sin x 0** *≤* **x** *≤* **1**  $\Delta x = 0.1$ 

## **ГСА (краткая форма)**

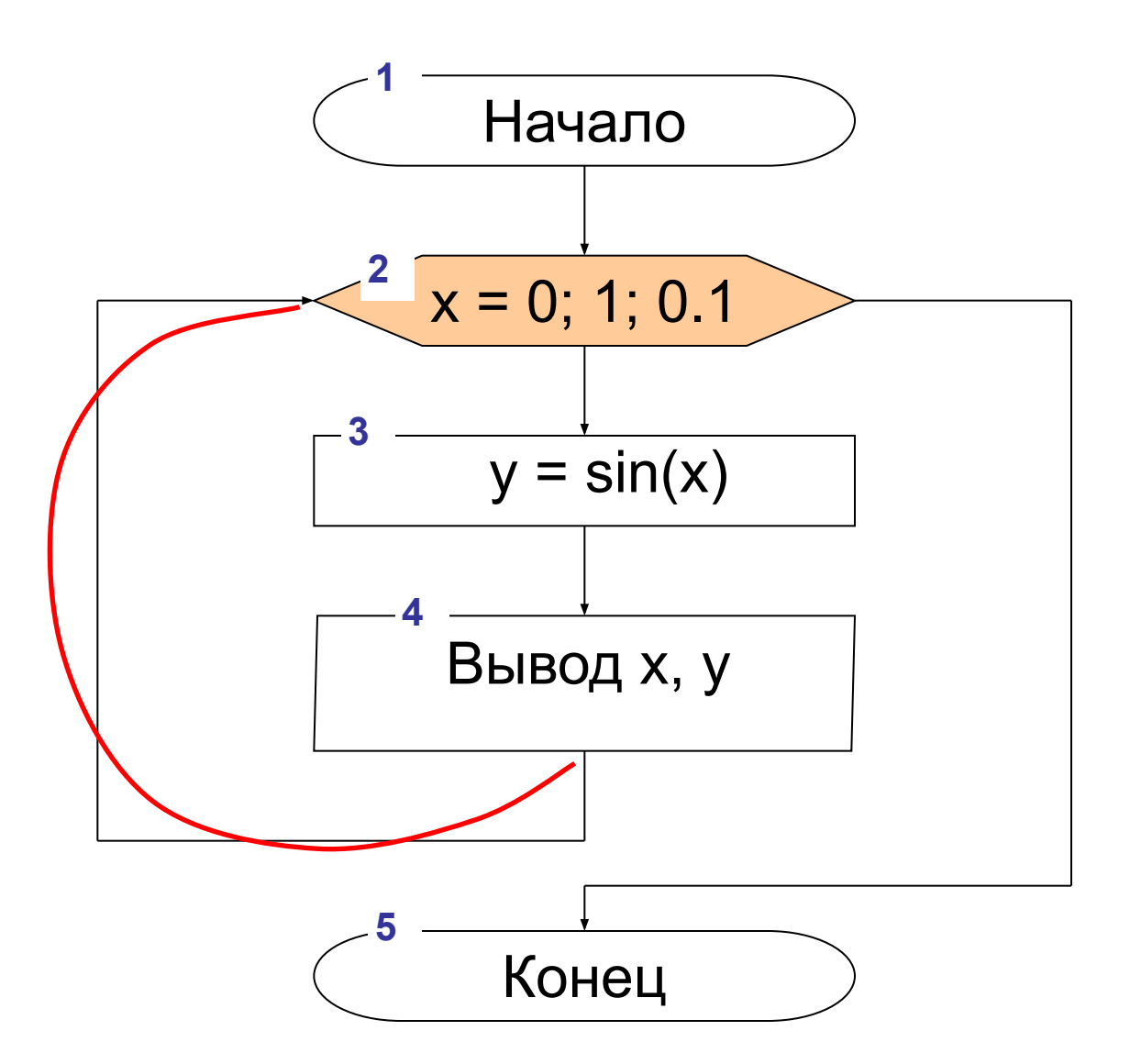

 $y = \sin x$  $0 \leq x \leq 1$  $\Delta x = 0.1$ 

### Полная и краткая ГСА

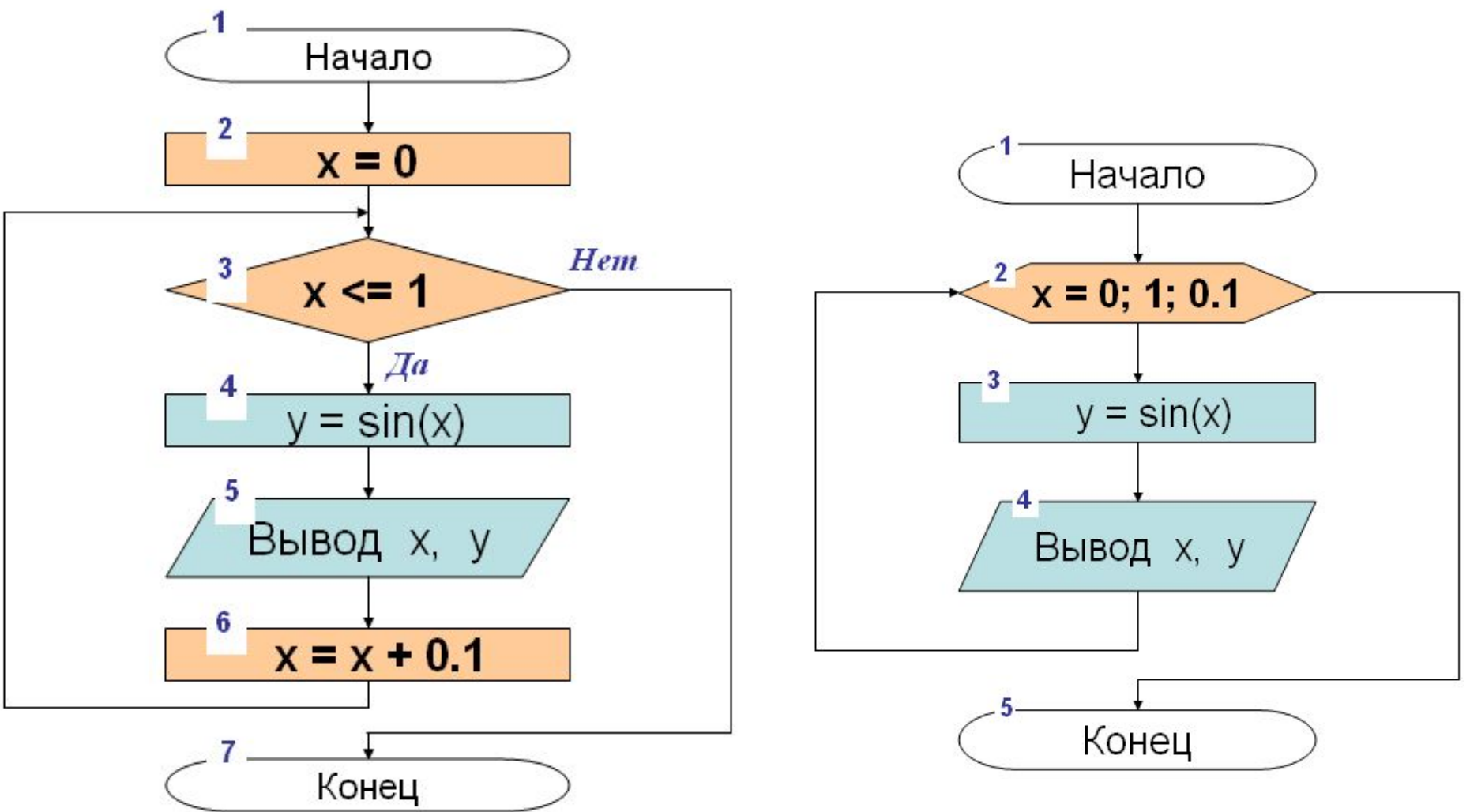

## Правила организации циклов

### **Определить:**

- 1) параметр цикла (управляющую переменную);
- 2) начальное и конечное значение параметра цикла;
- 3) закон изменения параметра цикла (шаг);
- 4) тело цикла (операторы в { });
- 5) условие окончания цикла.

# Арифметический (счетный) цикл. Оператор цикла for

#### 12

### **for (тип x = xНач; х<=xКон; x = x + hx)** /Заголовок цикла

## **{ Тело цикла }**

**Формат:**

**х** – параметр цикла (или управляющая переменная цикла);

**xНач, xКон** – начальное и конечное значения параметра цикла;

**hx** – шаг изменения параметра цикла.

# Изменение параметра цикла

**● Если xНач < xКон, то шаг должен быть положительным;**

**● Если xНач > xКон, то шаг должен быть отрицательным**

## Элементы программного кода

- #include "stdafx.h" #include <iostream>  $\#include$   $\leq$  math  $h$ > using namespace std; /\* х – параметр цикла (управляющая переменная цикла) xMin - начальное значение параметра цикла
- xMax конечное значение параметра цикла

hx – шаг изменения параметра цикла \*/

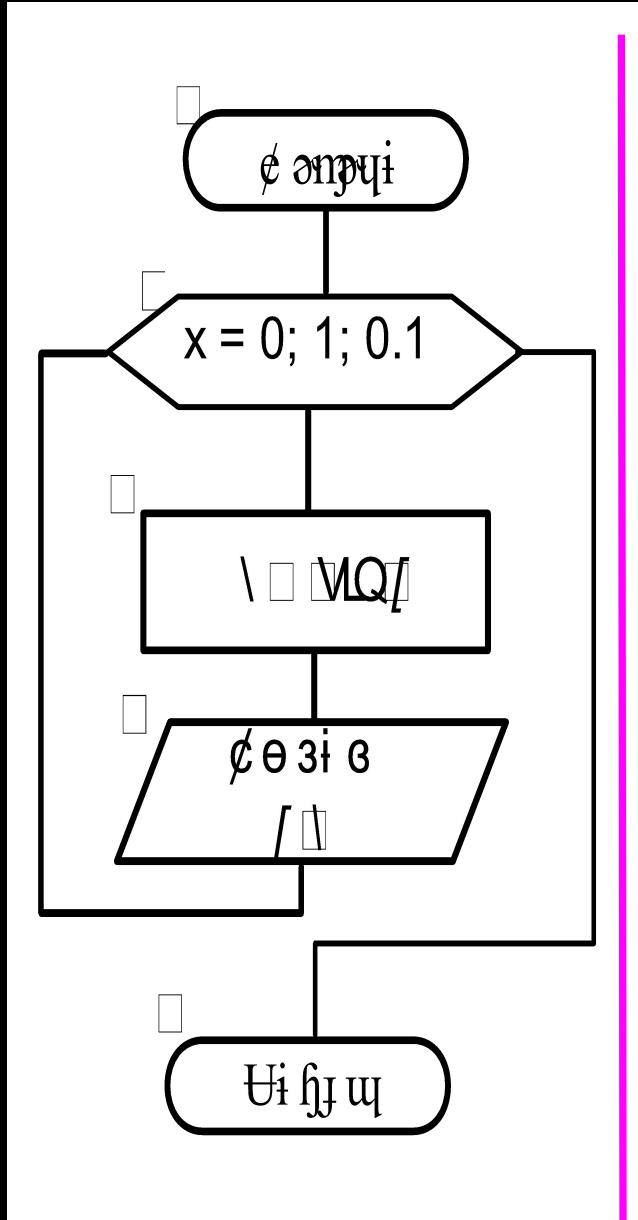

int \_tmain(int argc, \_TCHAR\* argv[]) double x,  $xMin = 0$ ,  $xMax = 1$ ; double  $hx = 0.1, y;$ for  $(x = xMin; x \le xMax; x = x + hx)$  $y = sin(x);$ cout<<x<<< \\t'<<y<<endl; return 0;

## Модификация кода

- **• double y;**
- **for** (double  $x = 0$ ;  $x \le -1$ ;  $x + 0.1$ )

Пример. Что будет выведено на экран после выполнения программы?

# Глобальные и локальные переменные. Область видимости

double x,  $xMin = 0$ ,  $xMax = 1$ ,  $hx = 0.1$ ; for  $(x = xMin; x \le xMax; x = x + hx)$ Это пример глобальной инициализации переменных.

Вопрос. Чему равно значение х по окончании цикла?

## for (double  $x = 0$ ;  $x \le 1$ ;  $x + 0.1$ ) Это пример покальной инициализации переменной.

За циклом переменная х считается не объявленной, что приводит к аварийной остановке программы.